Комитет образования науки Курской области

Областное бюджетное профессиональное образовательное учреждение «Курский электромеханический техникум» !

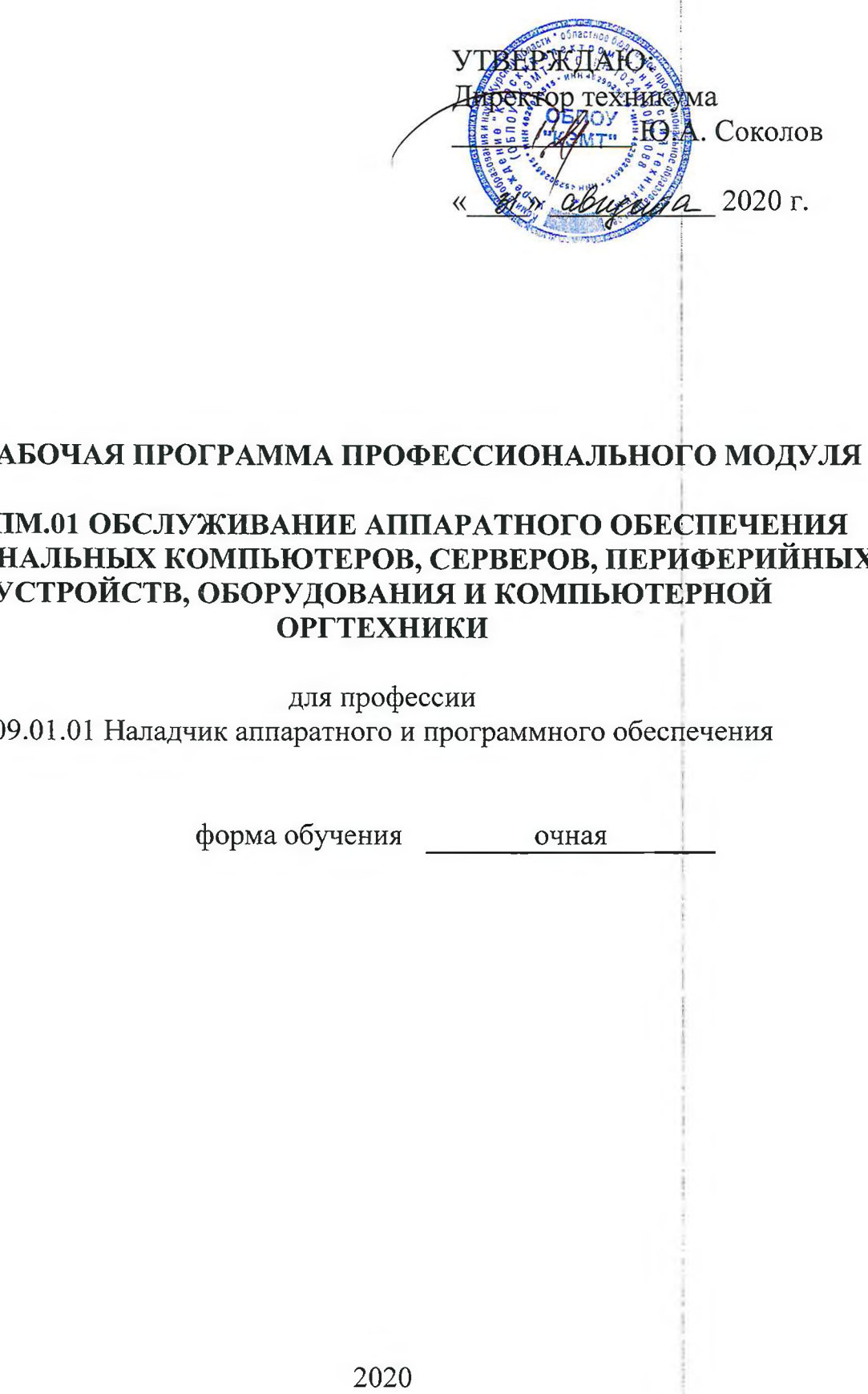

## **РАБОЧАЯ ПРОГРАММА ПРОФЕССИОНАЛЬНОГО МОДУЛЯ**

### **ПМ.01 ОБСЛУЖИВАНИЕ АППАРАТНОГО ОБЕСПЕЧЕНИЯ ПЕРСОНАЛЬНЫХ КОМПЬЮТЕРОВ, СЕРВЕРОВ, ПЕРИФЕРИЙНЫХ УСТРОЙСТВ, ОБОРУДОВАНИЯ КОМПЬЮТЕРНОЙ ОРГТЕХНИКИ**

для профессии 09.01.01 Наладчик аппаратного программного обеспечения

форма обучения очная

Рабочая программа разработана в соответствии с Федеральным государственным образовательным стандартом среднего профессионального образования по профессии 230103.04 Наладчик аппаратного и программного обеспечения, утвержденным приказом Министерства образования и науки Российской Федерации от «02» августа 2013 г. № 852 (в редакции от 09.04.2015г. № 391).

Разработчик: преподаватель Детьев Е.В. Гетьман

Рабочая программа рассмотрена и одобрена на заседании П(Ц)К преподавателей профессионального цикла по направлению подготовки 09.00.00 Информатика вычислительная техника протокод № 1 от 31 » *ав пусьо*2020 г.

Председатель П(Ц)К  $\mathcal{M}_{\mathcal{A}}$  (е $\mathcal{M}_{\mathcal{A}}$  Ж.Н. Савенкова

Рабочая программа рассмотрена и одобрена на заседании методического совета протокол № 1 от «31 » августа 2020 г.

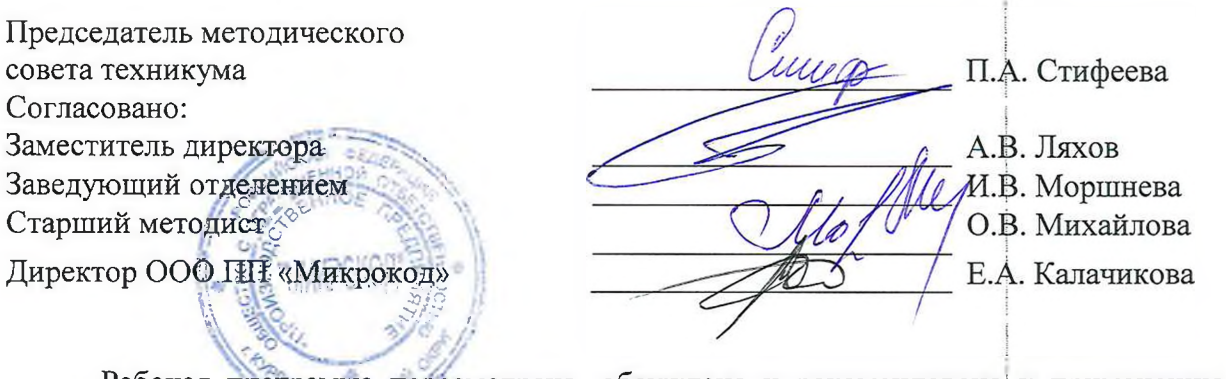

Рабочая программа пересмотрена, обсуждена и рекомендована к применению в образовательной деятельности на основании учебного(ных) плана(ов) продучесеми одобренного за педагогическим советом техникума протокол №. У от « Od » devoted "ESHAZO 21 r., на заседании П(Ц)К от « 25 » UNCHER 20 2 L г. Предсёдатель П(Ц)К M.H. Ca (пбдпись, Ф.И.О.)

Рабочая программа пересмотрена, обсуждена и рекомендована| к применению образовательной деятельности на основании учебного(ных) плана(ов)

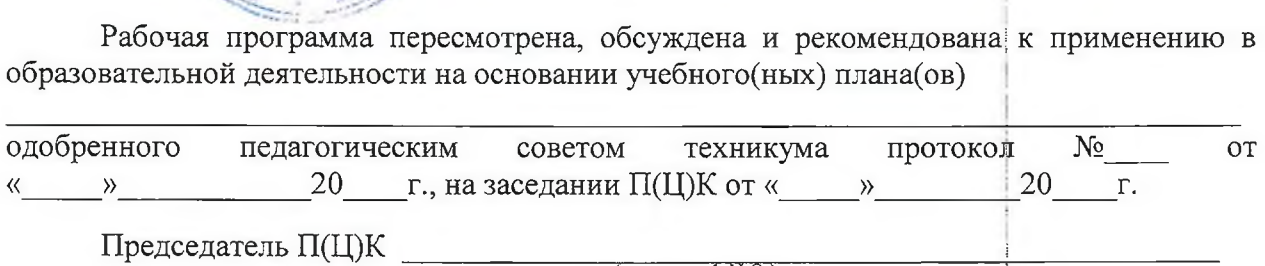

(подпись, Ф.И.О.)

Рабочая программа пересмотрена, обсуждена и рекомендована к применению в

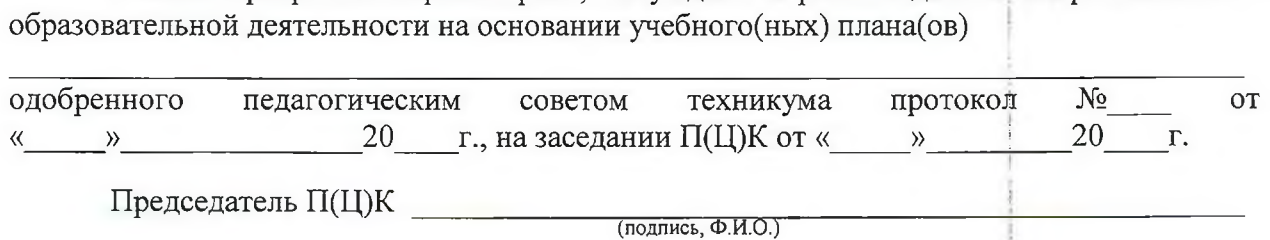

# **СОДЕРЖАНИЕ**

 $\mathbf{r}$ 

 $\overline{a}$ 

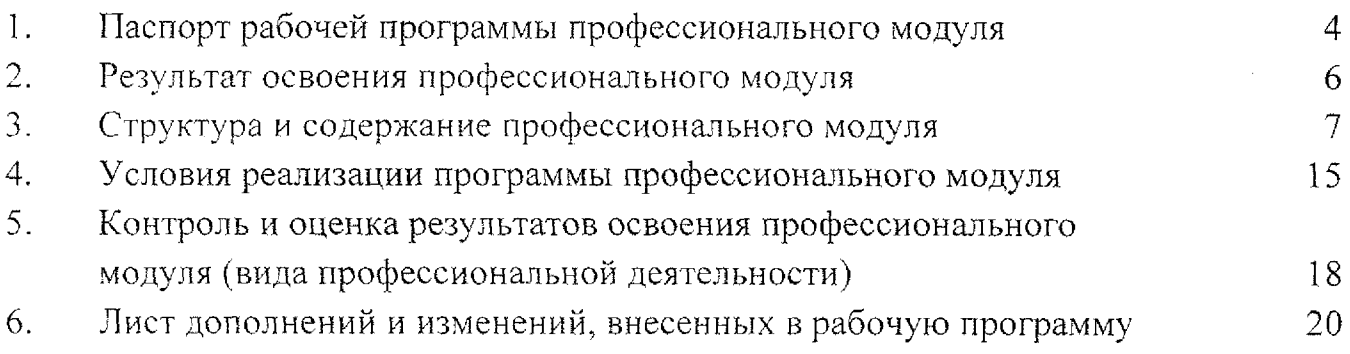

## **1. Паспорт рабочей программы профессионального модуля ПМ.01 Обслуживание аппаратного обеспечения персональных компьютеров, серверов, периферийных устройств, оборудования компьютерной оргтехники**

#### **1.1. Область применения программы**

Рабочая программа профессионального модуля является частью программы подготовки квалифицированных рабочих служащих по профессии 09.01.01 Наладчик аппаратного и программного обеспечения, в соответствии с Федеральным государственным образовательным стандартом по профессии 230103.04 Наладчик аппаратного и программного обеспечения, утвержденного приказом Министерства образования науки РФ от 2.02.2013г. N 852, (в редакции приказа от 09.04.2015г. № 391)

#### **1.2. Место профессионального модуля учебном плане:**

профессиональный модуль входит в профессиональный учебный цикл.

#### **1.3. Цели задачи модуля - требования результатам освоения модуля**

Область профессиональной деятельности выпускников: установка, обслуживание и модернизация средств вычислительной техники, в том числе аппаратного и программного обеспечения персональных компьютеров, серверов, а также периферийных устройств, оборудования компьютерной оргтехники.

результате изучения профессионального модуля обучающийся должен:

#### **иметь практический опыт:**

ввода средств вычислительной техники и компьютерной оргтехники в эксплуатацию на рабочем месте пользователей;

диагностики работоспособности и устранения простейших неполадок и сбоев работе вычислительной техники компьютерной оргтехники;

замены расходных материалов и быстро изнашиваемых частей аппаратного обеспечения на аналогичные или совместимые;

#### **уметь:**

- выбирать аппаратную конфигурацию персонального компьютера сервера и периферийного оборудования, оптимальную для решения задач пользователя;

- собирать разбирать на основные компоненты (блоки) персональные компьютеры, серверы, периферийные устройства, оборудование и компьютерную оргтехнику;

подключать кабельную систему персональных компьютеров, серверов, периферийных устройств, оборудования компьютерной оргтехники;

- настраивать параметры функционирования аппаратного обеспечения;

— устранять неполадки сбои работе аппаратного обеспечения;

заменять неработоспособные компоненты аппаратного обеспечения на аналогичные или совместимые;

направлять аппаратное обеспечение на ремонт в специализированные сервисные центры;

вести отчетную и техническую документацию;

**знать:**

классификацию видов и архитектуру персональных компьютеров и серверов;

устройство персонального компьютера и серверов, их основные блоки, функции технические характеристики;

назначение разделов и основные установки BIOS персонального компьютера и серверов;

виды и назначение периферийных устройств, их устройство и принцип действия интерфейсы подключения правила эксплуатации;

— нормативные документы по установке, эксплуатации охране труда при работе персональным компьютером, серверами, периферийным оборудованием компьютерной оргтехникой;

методики диагностики конфликтов и неисправностей компонентов аппаратного обеспечения;

способы устранения неполадок и сбоев аппаратного обеспечения;

методы замены неработоспособных компонентов аппаратного обеспечения;

состав процедуры гарантийного ремонта аппаратного обеспечения в специализированных сервисных центрах.

**1.4. Количество часов на освоение программы профессионального модуля:**

максимальной учебной нагрузки студента - 162 часа, в том числе: обязательной аудиторной учебной нагрузки студента -  $108$  часов; самостоятельной работы студента - <sup>54</sup> часа; в форме практической подготовки - 130 часов. Учебной и производственной практики - 252 часа.

### **2. Результаты освоения профессионального модуля**

<span id="page-5-0"></span>Результатом освоения программы профессионального модуля является овладение обучающимися видом профессиональной деятельности - Обслуживание аппаратного обеспечения персональных компьютеров, серверов, периферийных устройств, оборудования и компьютерной оргтехники, в том числе профессиональными (ПК) общими (ОК) компетенциями:

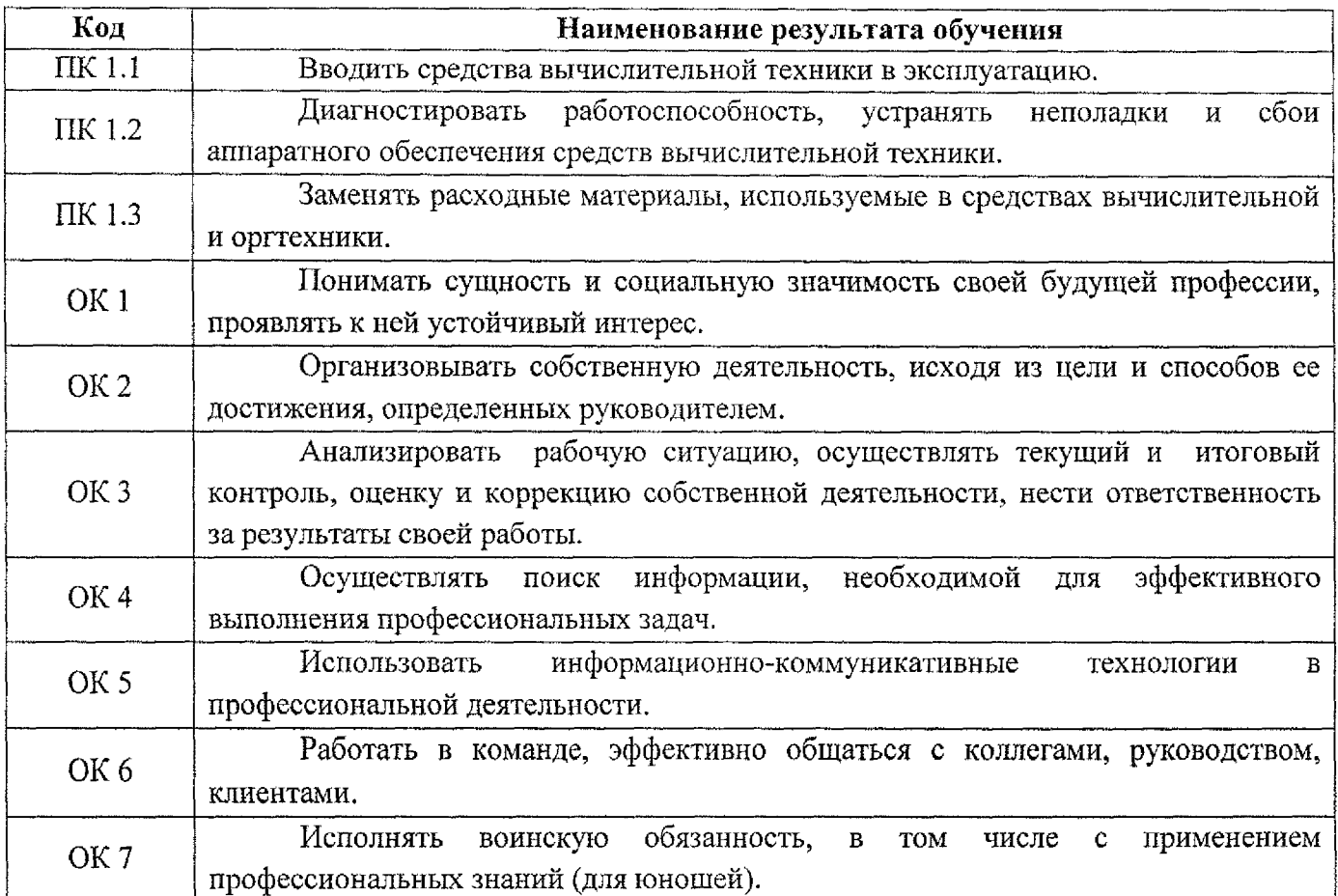

## **3. Структура содержание профессионального модуля**

# **3.1. Тематический план профессионального модуля ПМ.01 Обслуживание аппаратного обеспечения персональных компьютеров, серверов, периферийных устройств, оборудования компьютерной оргтехники**

<span id="page-6-0"></span>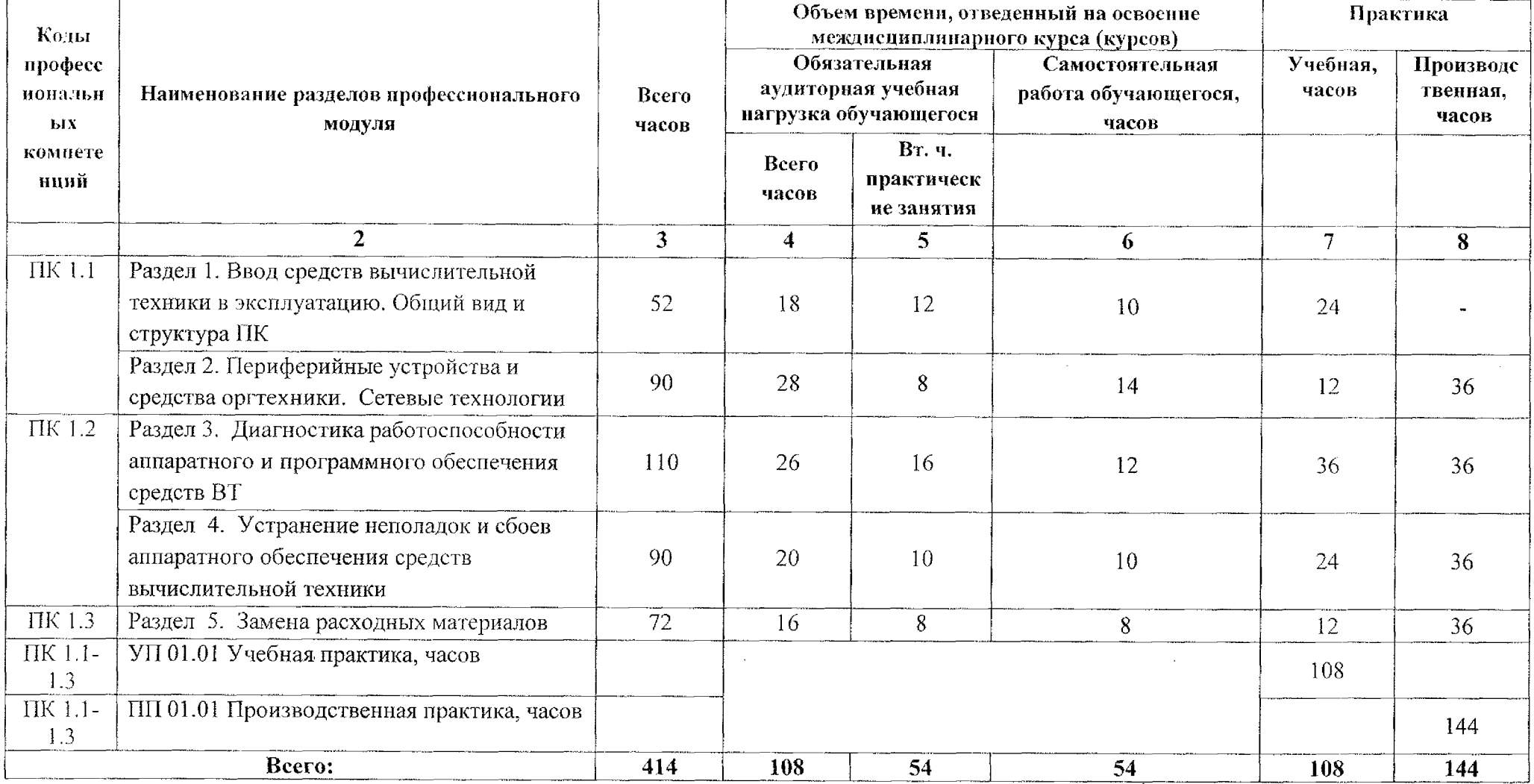

**3.2. Содержание обучения по профессиональному модулю ПМ. 01 Обслуживание аппаратного обеспечения персональных компьютеров, серверов, периферийных устройств, оборудования компьютерной оргтехники**

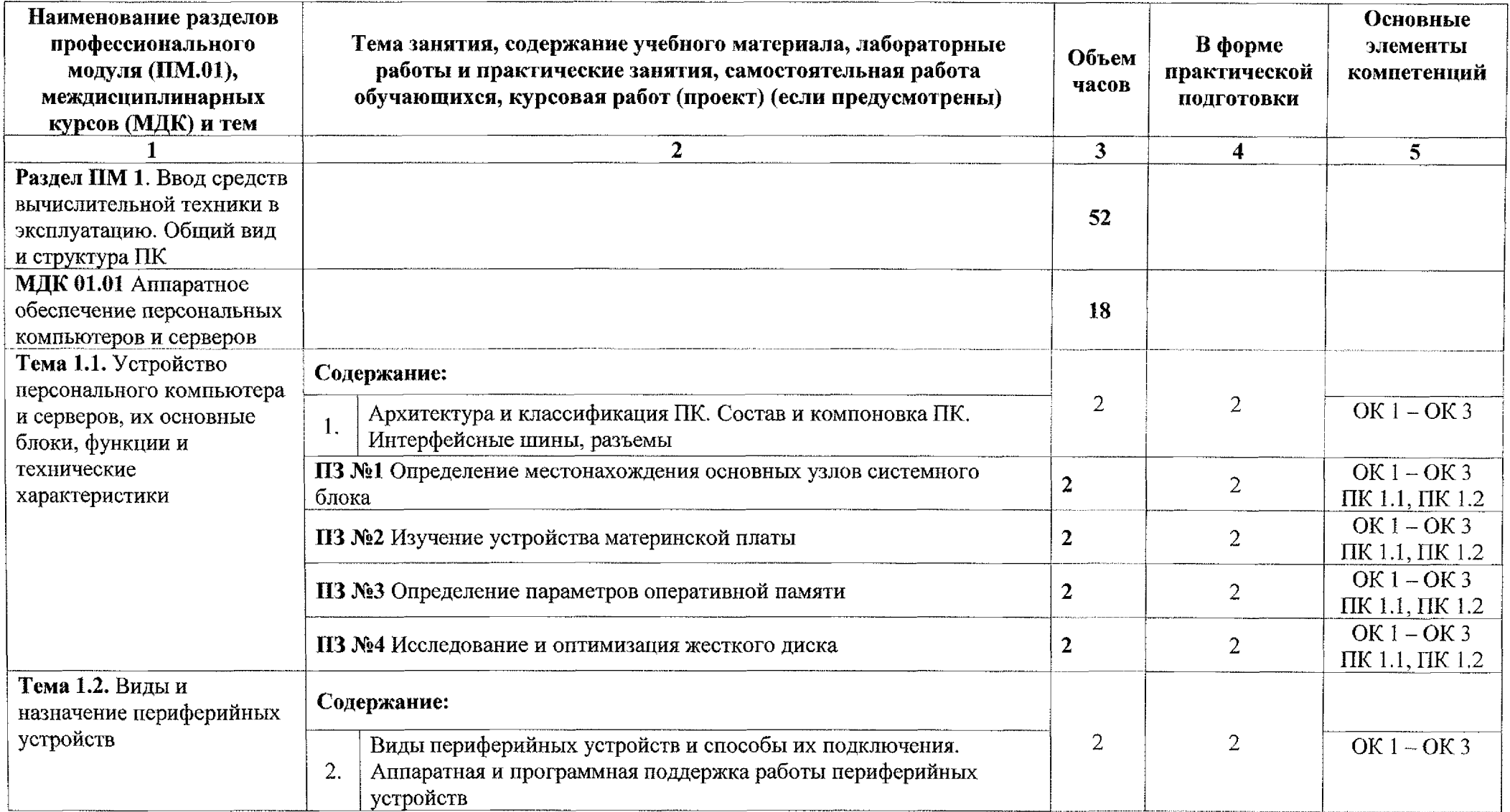

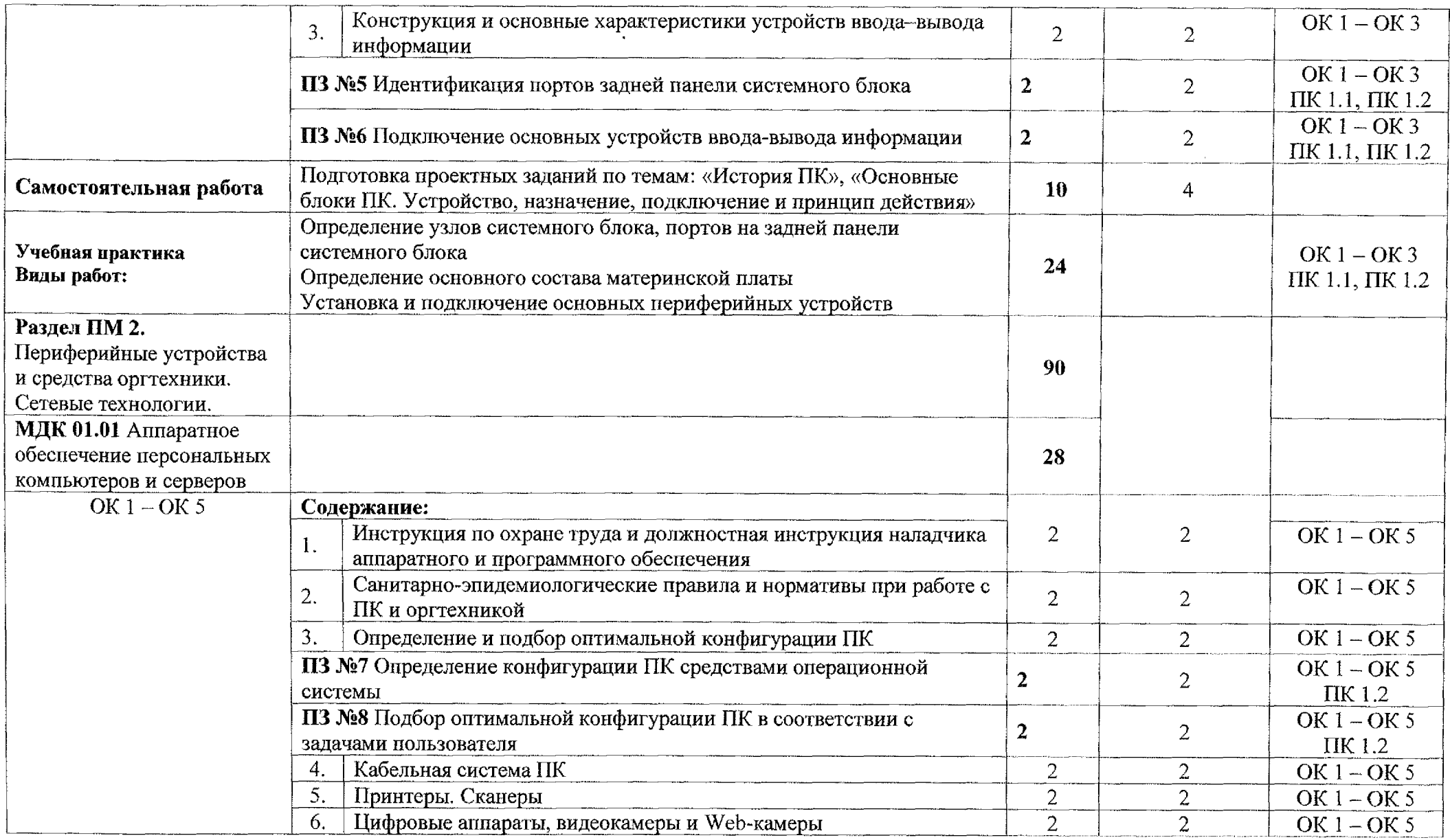

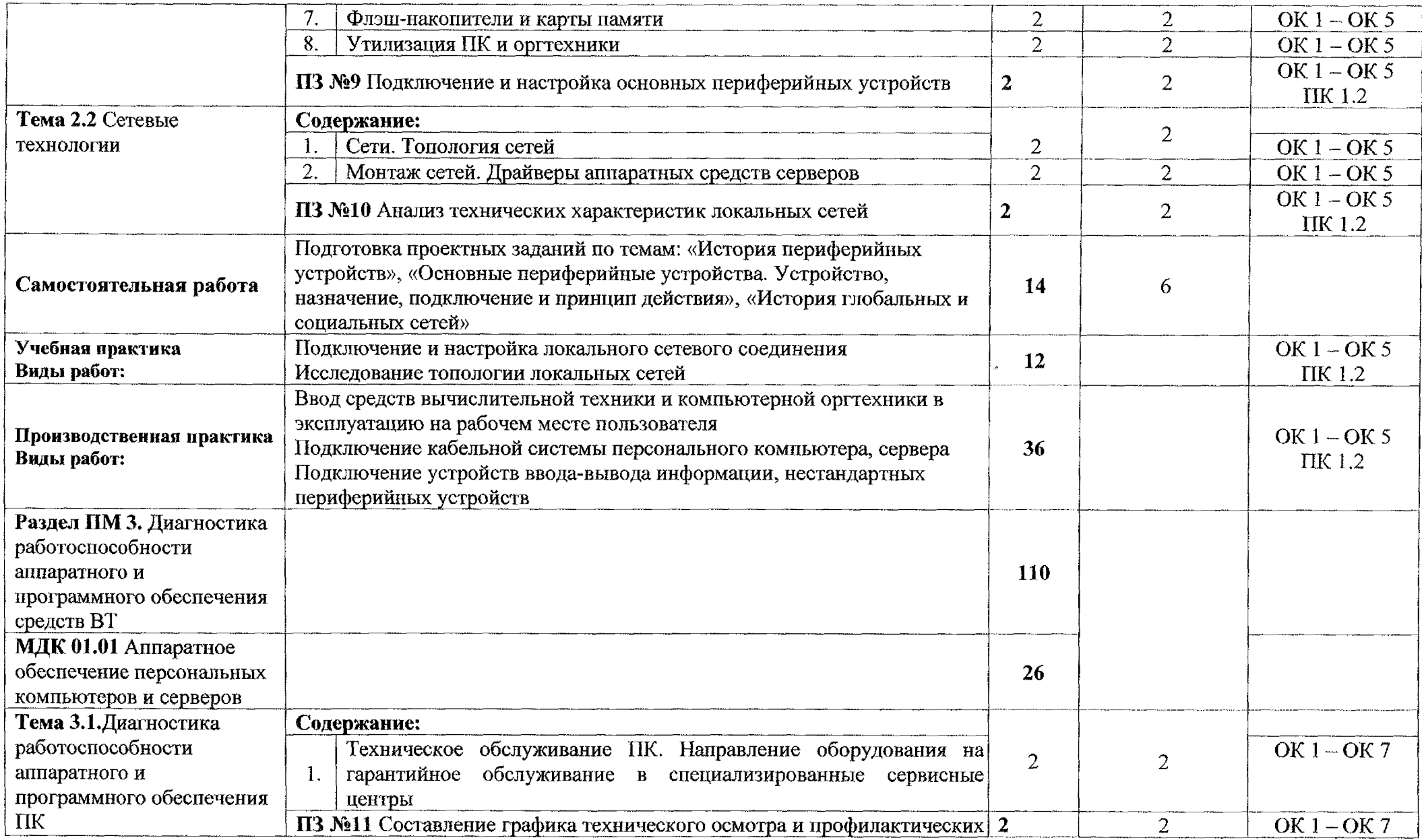

 $\sim$ 

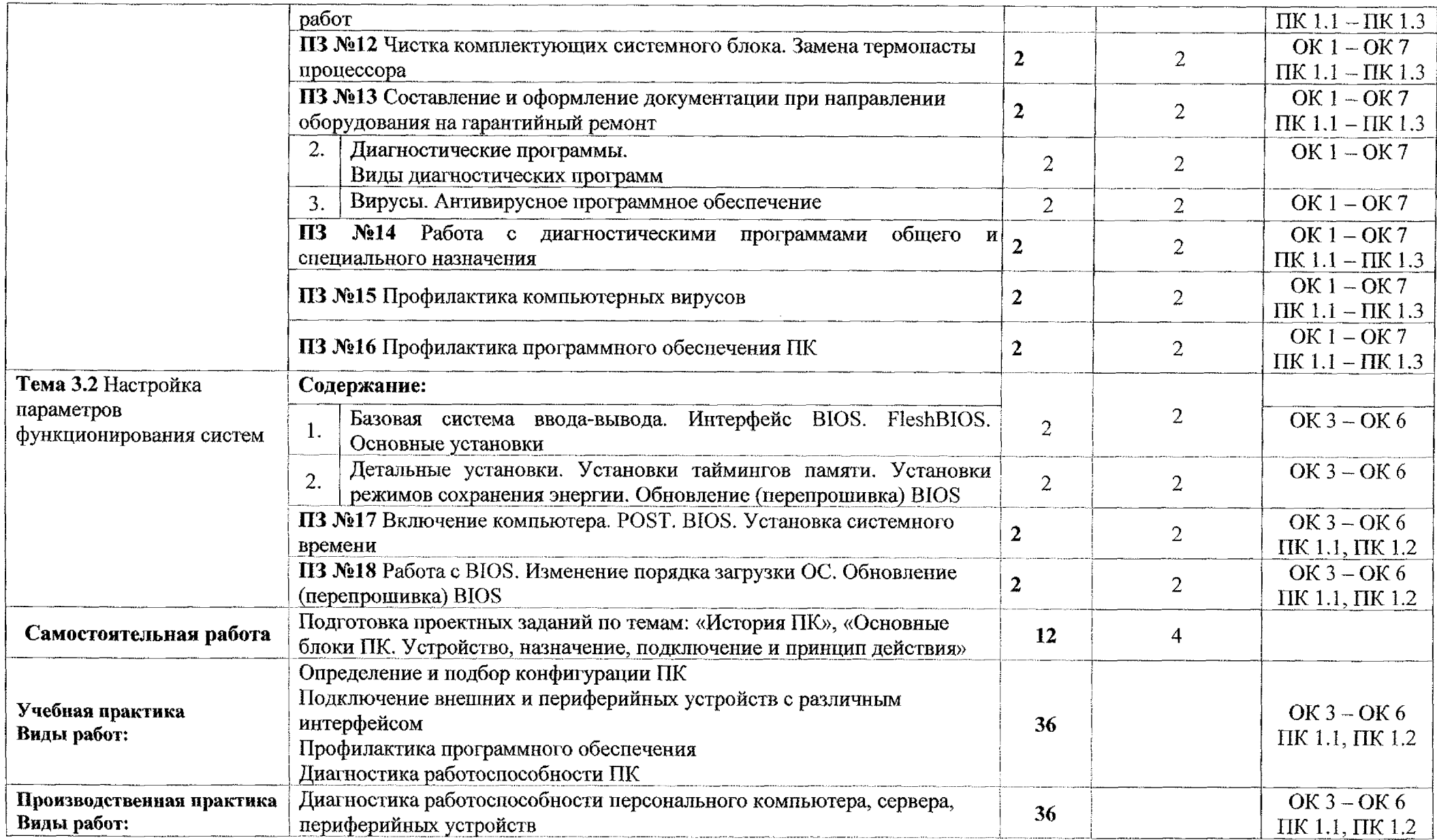

 $\sim$ 

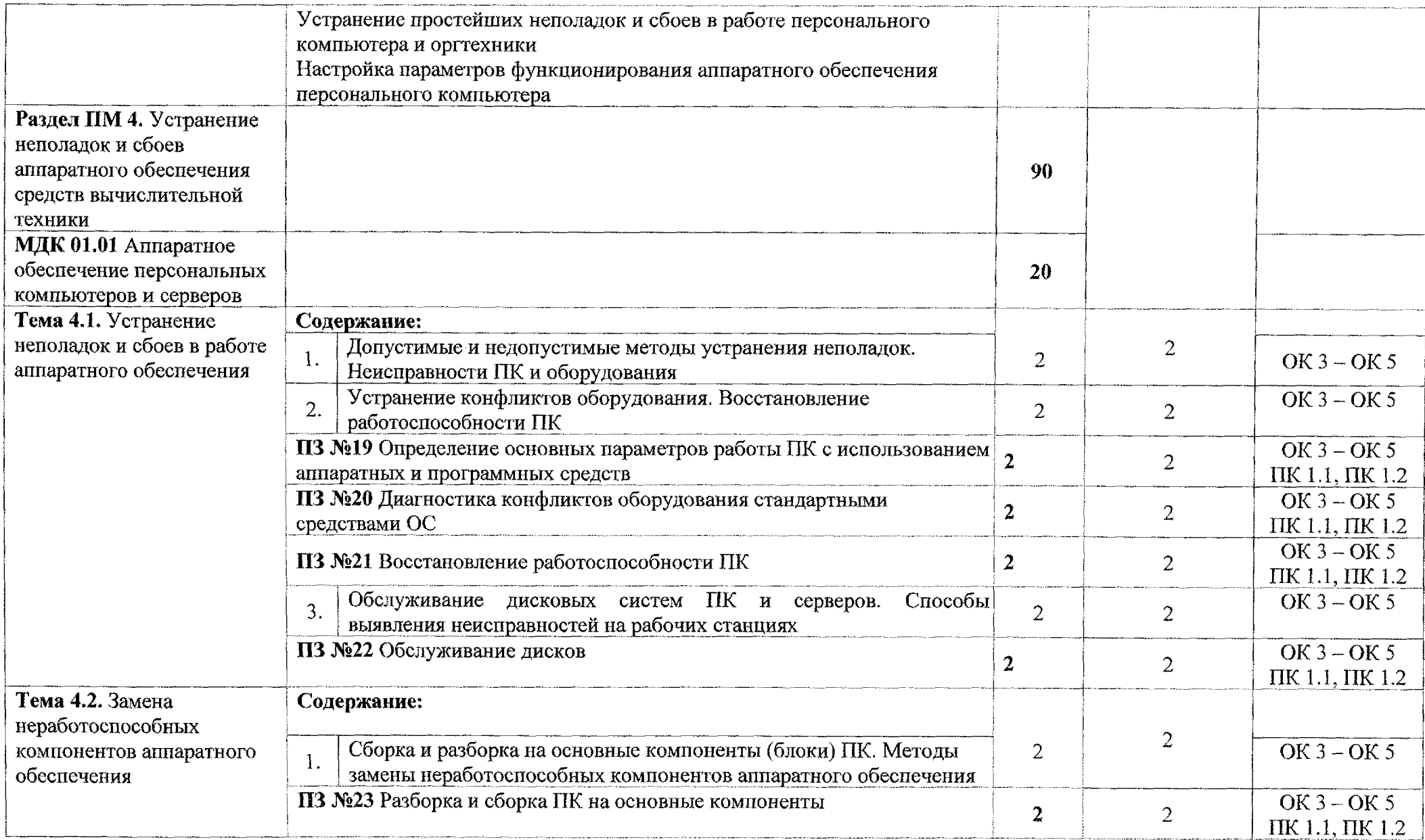

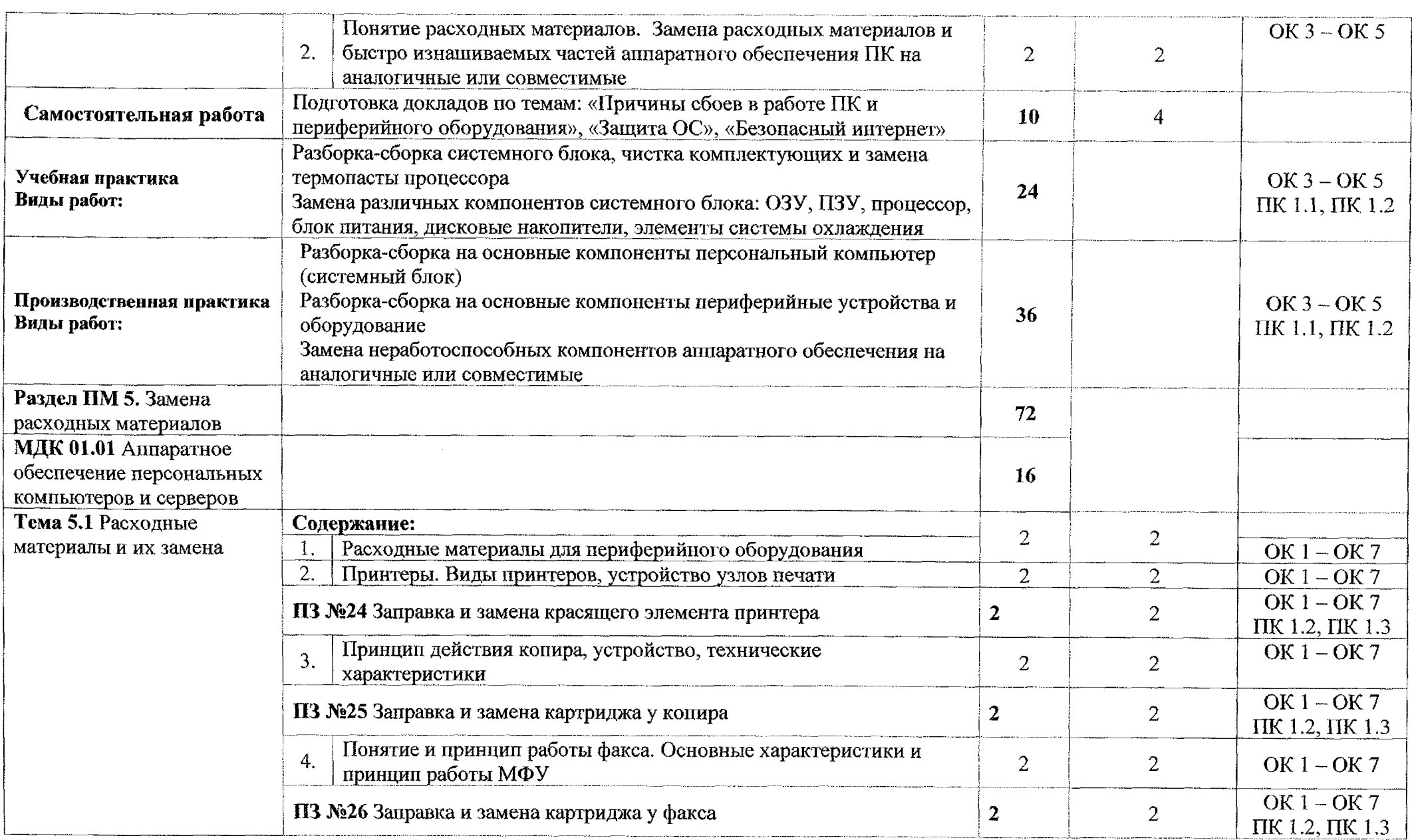

### **4. Условия реализации программы профессионального модуля**

### **4.1. Требования минимальному материально-техническому обеспечению**

Для реализации программы профессионального модуля имеется учебный кабинет «Лаборатория электронной техники; электротехники электроники».

Оборудование учебного кабинета:

- 1. Персональные компьютеры;
- 2. Периферийные устройства: сканер, принтер, внешние накопители на магнитных и оптических дисках, акустическая система.
- 3. Комплект учебно-методических материалов, методические рекомендации по выполнению практических работ;
- 4. Учебно-методические пособия на CD / DVD дисках;
- 5. Видеоматериалы по ремонту и устройству оборудования;
- 6. Наборы инструментов для работы с ПК.

Технические средства обучения:

- 1. Мультимедийный проектор;
- 2. Доступ сети Интернет;
- 3. Локальная сеть.

#### **4.2. Информационное обеспечение обучения**

Для студентов:

1. Новожилов, О. П. Архитектура компьютерных систем 2 ч. Часть 1: учебное пособие для среднего профессионального образования / О. П. Новожилов. — Москва: Издательство Юрайт, 2020. — 276 с. — (Профессиональное образование).— ISBN 978-5-534-10299-4. — Текст: электронный // ЭБС Юрайт [сайт]. — URL: <https://urait.ru/bcode/475573>

2. Новожилов, О. П. Архитектура компьютерных систем в 2 ч. Часть 2: учебное пособие для среднего профессионального образования / О. П. Новожилов. — Москва: Издательство Юрайт, 2020. — 246 с. — (Профессиональное образование).— ISBN 978-5-534-10301-4. — Текст: электронный // ЭБС Юрайт [сайт]. — URL: <https://urait.ru/bcode/475574>

Дополнительные источники:

1. Балабанов П.В., Мозгова Г.В. Методы и средства контроля и диагностики аппаратного и программного обеспечения компьютерных сетей: лабораторные работы. – Тамбов. Изд-во Тамб. гос. техн. ун-та, 2018. – 278 с.

2. Логинов М.Д. Техническое обслуживание средств вычислительной техники: учебное пособие. - М.: Бином. Лаборатория знаний, 2017. - 315 с.

3. Максимов Н.В. и др. Архитектура ЭВМ и вычислительных систем Учебник. М.: Форум, 2019. - <sup>512</sup> с.

4. Эндрю, Таненбаум Архитектура компьютера (+ CD-ROM) / Таненбаум Эндрю. - Москва: Машиностроение, 2019. - 909 с.

Интернет-ресурсы

1. Блог про аппаратуру персонального компьютера [Электронный ресурс] URL: http:// [www.apparaturapc.ru](http://www.apparaturapc.ru)

2. Intel России [Электронный ресурс] URL: www <http://www.intel.com>

3. Сайт с программами для компьютера [Электронный ресурс] URL: <http://www.soft.vladskv.ru>

4. Мир электронной свободы [Электронный ресурс] URL: http://www.liberatum.ru

5. Электронный учебник по информатике по теме «Аппаратные и программные средства ИКТ» [Электронный ресурс] URL: <http://www.electr-uchebnik.ucoz.ru>

6. Свободная энциклопедия [Электронный ресурс] URL: http*'.И*www.wikipedia. org

7. История развития компьютеров [Электронный ресурс] URL: [http](http://w)://www.histortykomp.info

### **4.3. Общие требования организации образовательного процесса**

Программа ПМ. 01 Обслуживание аппаратного обеспечения персональных компьютеров, серверов, периферийных устройств, оборудования компьютерной оргтехники обеспечена учебно-методической документацией по междисциплинарному курсу, учебной и.производственной практике.

Реализация программы профессионального модуля обеспечена доступом каждого обучающегося библиотечным фондам, во время самостоятельной подготовки, обучающиеся обеспечены доступом сети Интернет.

Профессиональный модуль изучается параллельно с изучением учебных дисциплин общепрофессионального цикла.

Учебная практика по модулю проходит линейно одновременно с изучением теоретической части МДК.

Производственная практика проходит в организациях города и области любой формы собственности. Обязательным условием допуска к производственной практике рамках ПМ является освоение учебной практики для получения первичных профессиональных навыков. Аттестация по итогам производственной практики проводится учетом результатов, подтвержденных документами соответствующих организаций.

Текущий контроль освоения содержания МДК осуществляется форме практических занятий, тестовых заданий.

Формой аттестации ПМ. 01 Обслуживание аппаратного обеспечения персональных компьютеров, серверов, периферийных устройств, оборудования компьютерной оргтехники является экзамен квалификационный^

#### **4.4. Кадровое обеспечение образовательного процесса**

Требования к квалификации педагогических кадров, обеспечивающих обучение по междисциплинарному курсу профессионального модуля ПМ. 01 Обслуживание аппаратного обеспечения персональных компьютеров, серверов, периферийных устройств, оборудования компьютерной оргтехники:

- преподаватели техникума имеют высшее профессиональное образование, соответствующее профилю преподаваемого модуля.

Требования квалификации педагогических кадров, осуществляющих руководство практикой:

- мастера производственного обучения имеют высшее профессиональное образования по соответствующему профилю руководство практикой;

- опыт деятельности в организациях сопутствующей профессиональной сферы, либо прохождение стажировки в профильных организациях не реже 1 раза в 3 года.

# **5. Контроль оценка результатов освоения профессионального модуля (вида профессиональной деятельности)**

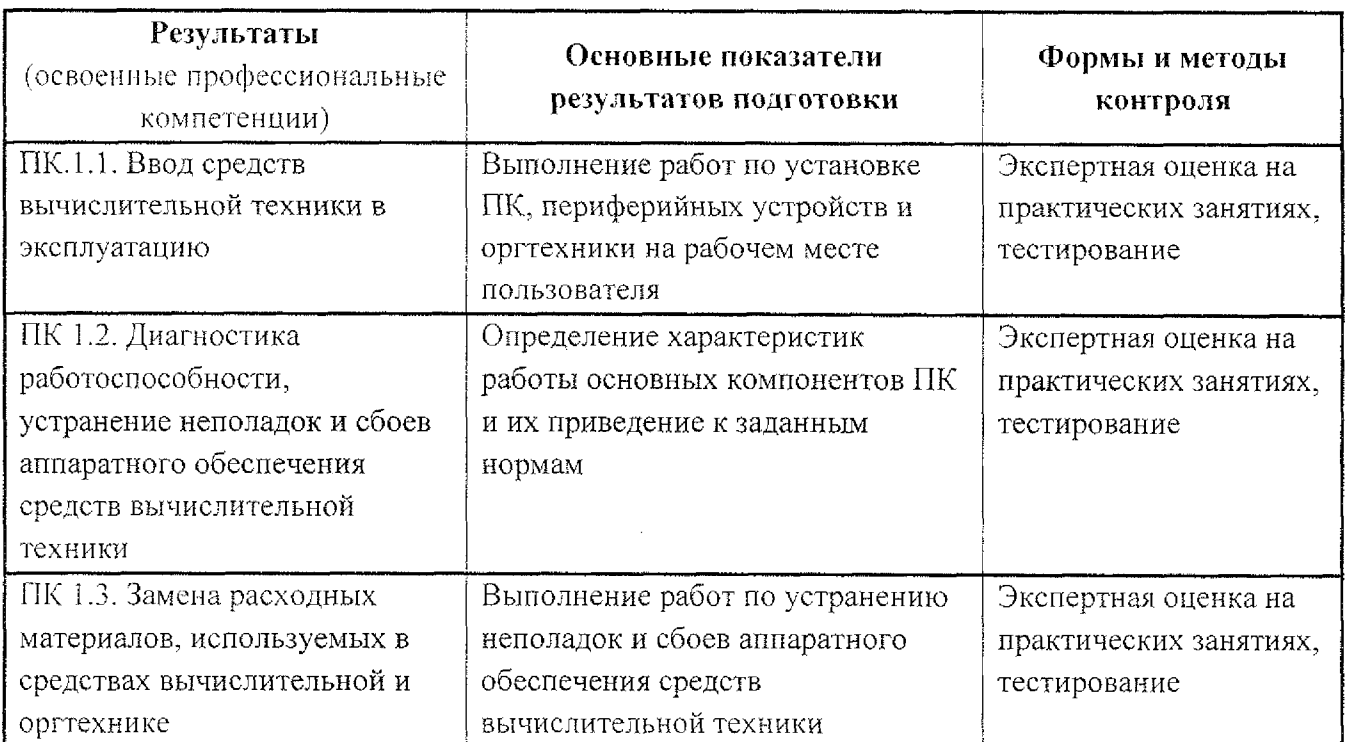

Формы методы контроля оценки результатов обучения должны позволять проверять обучающихся не только сформированность профессиональных компетенций, но развитие общих компетенций обеспечивающих их умений.

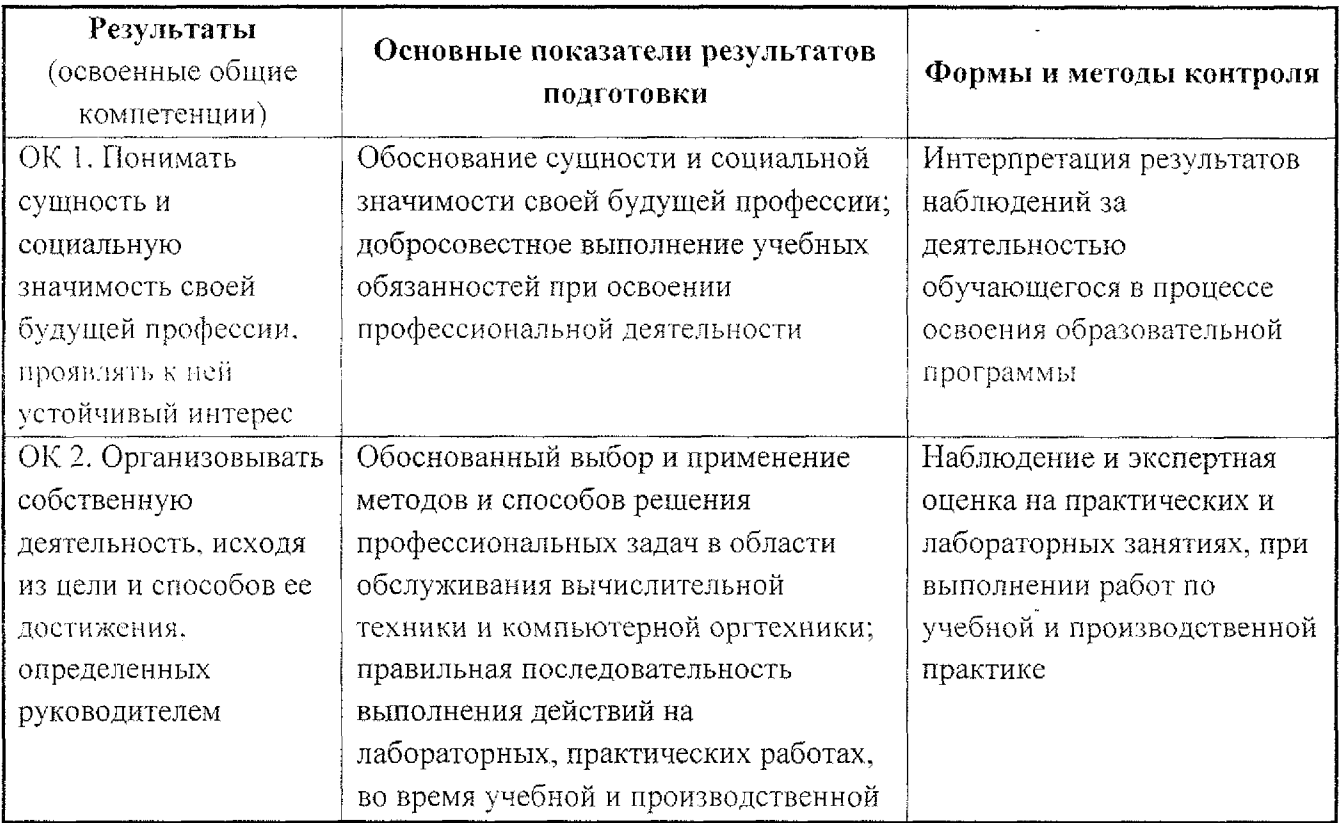

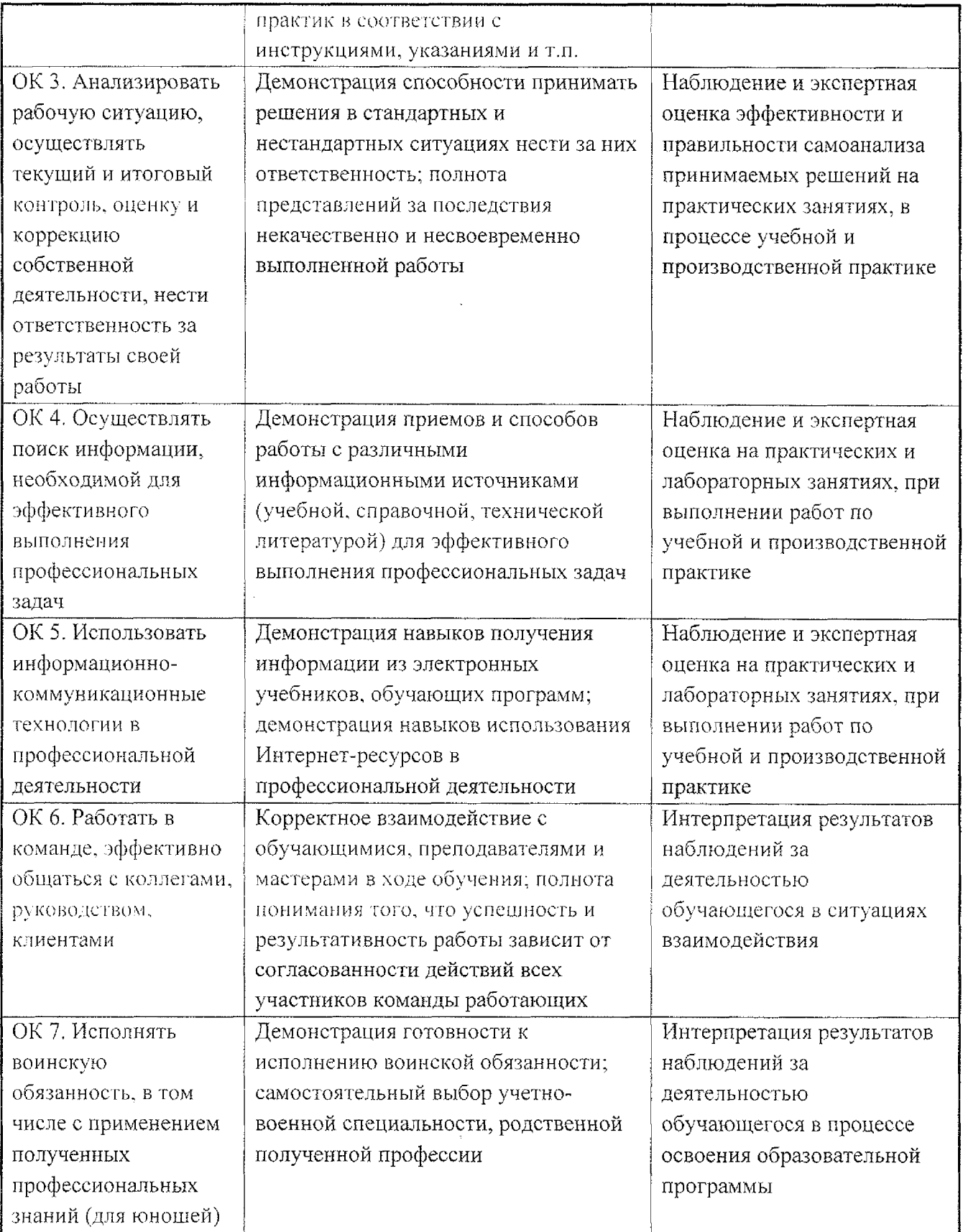

 $\epsilon$ 

# **Лист дополнений изменений, внесенных рабочую программу учебной дисциплины ПМ.01 Обслуживание аппаратного обеспечения персональных компьютеров, серверов, периферийных устройств, оборудования компьютерной оргтехники**

Ведущий преподаватель: А.В. Чаплыгина

## **Дополнения изменения рабочей программе учебной дисциплины на 2021/2022 учебный год**

На основании приказа от 5 августа 2020 г. № 885/390 «О практической подготовке обучающихся» рабочую программу внесены следующие изменения:

1) раздел 1.4 Количество часов на освоение программы профессионального модуля внесены часы в форме практической подготовки (130 часов - стр. 5);

2) раздел 3.2 Содержание обучения по профессиональному модулю ПМ.01 Обслуживание аппаратного обеспечения персональных компьютеров, серверов, периферийных устройств, оборудования компьютерной оргтехники добавлено распределение часов в форме практической подготовки (стр.  $8-14$ )

Изменения утверждены на заседании П(Ц)К преподавателей профессионального цикла по направлению подготовки 09.00.00 Информатика вычислительная техника, протокол № 16 от «25» июня 2021 г.

Председатель П(Ц)К  $\mathcal{H}_{\mathcal{P}}$  Ж.Н. Савенкова